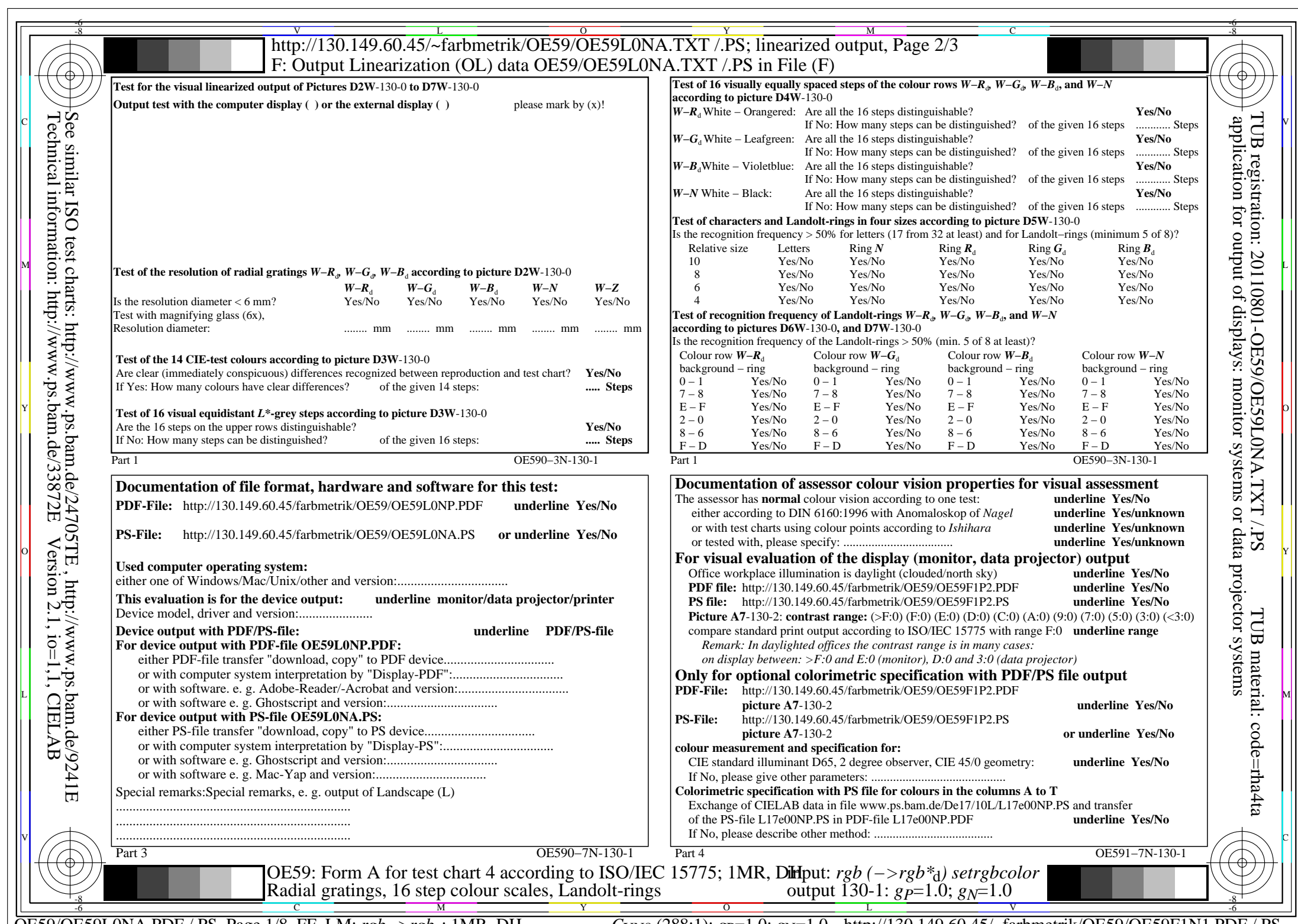

C<sub>YN8</sub> (288:1): *g*p=1.0; *g*<sub>N</sub>=1.0 http://130.149.60.45/~farbmetrik/OE59/OE59F1N1.PDF /.PS

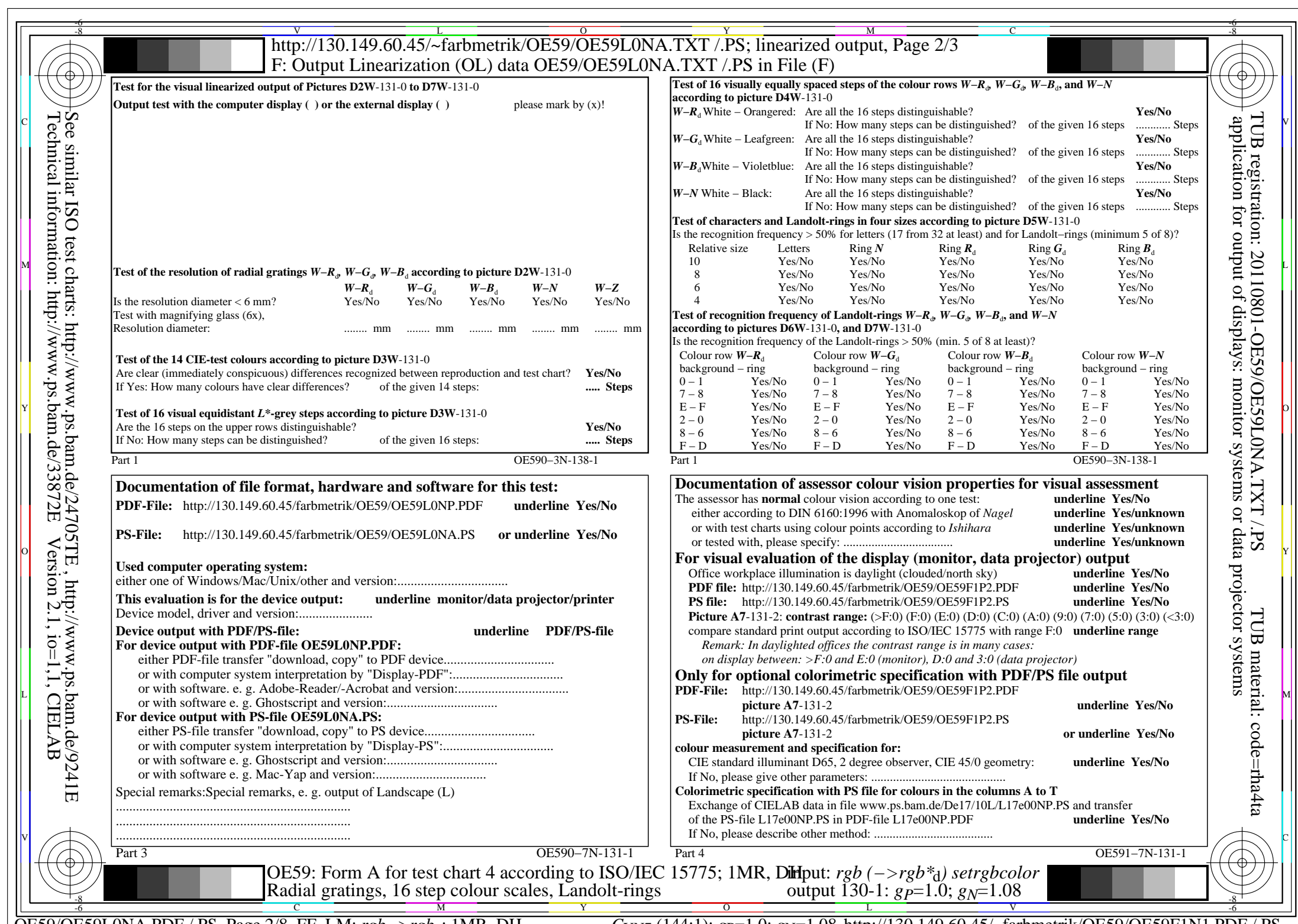

 $C_{\text{YN7}}$  (144:1): *g*p=1.0; *g*<sub>N</sub>=1.08 http://130.149.60.45/~farbmetrik/OE59/OE59F1N1.PDF /.PS

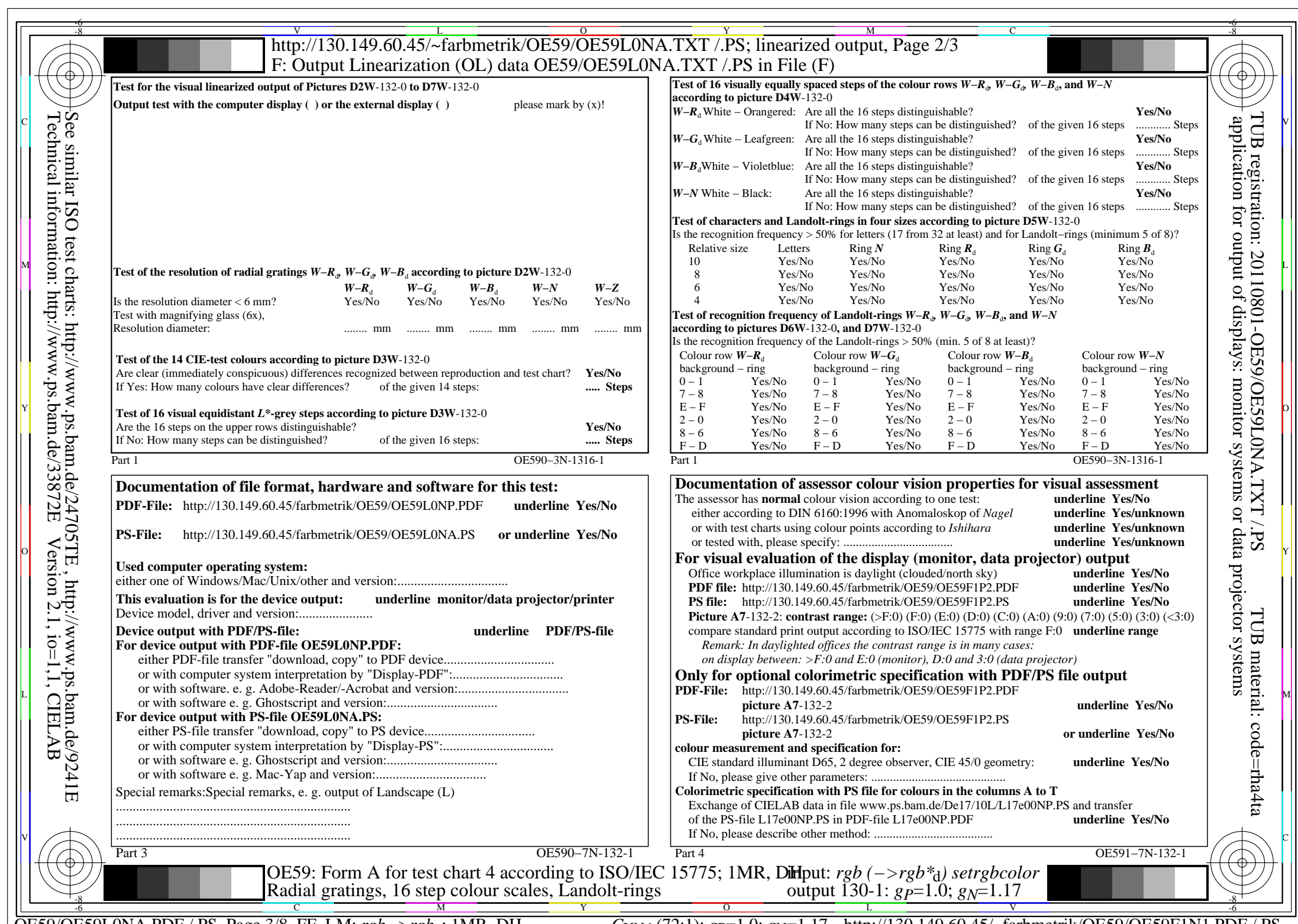

C<sub>YN6</sub> (72:1): *g*p=1.0; *g*<sub>N</sub>=1.17 http://130.149.60.45/~farbmetrik/OE59/OE59F1N1.PDF /.PS

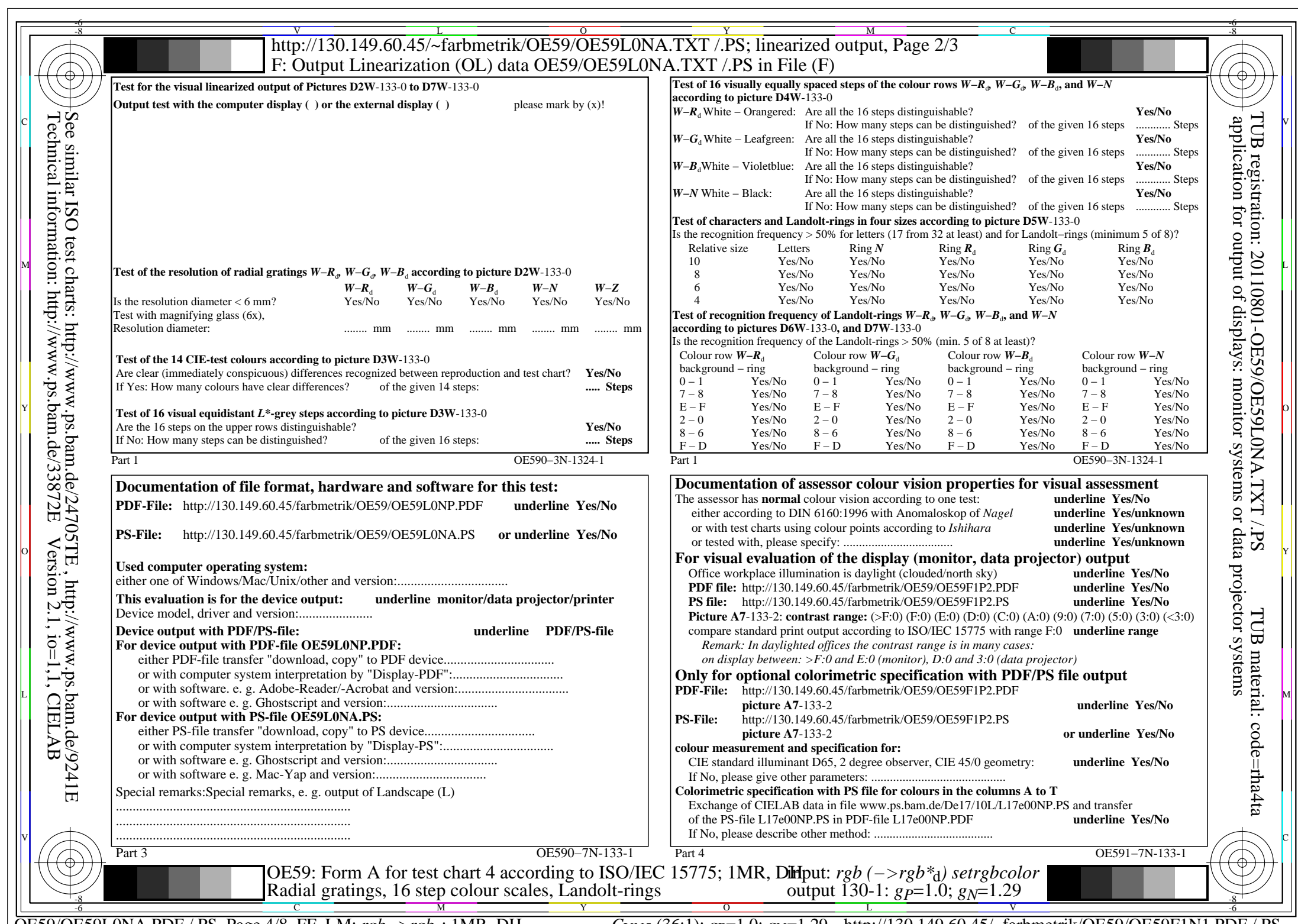

C<sub>YN5</sub> (36:1): *g*p=1.0; *g*<sub>N</sub>=1.29 http://130.149.60.45/~farbmetrik/OE59/OE59F1N1.PDF /.PS

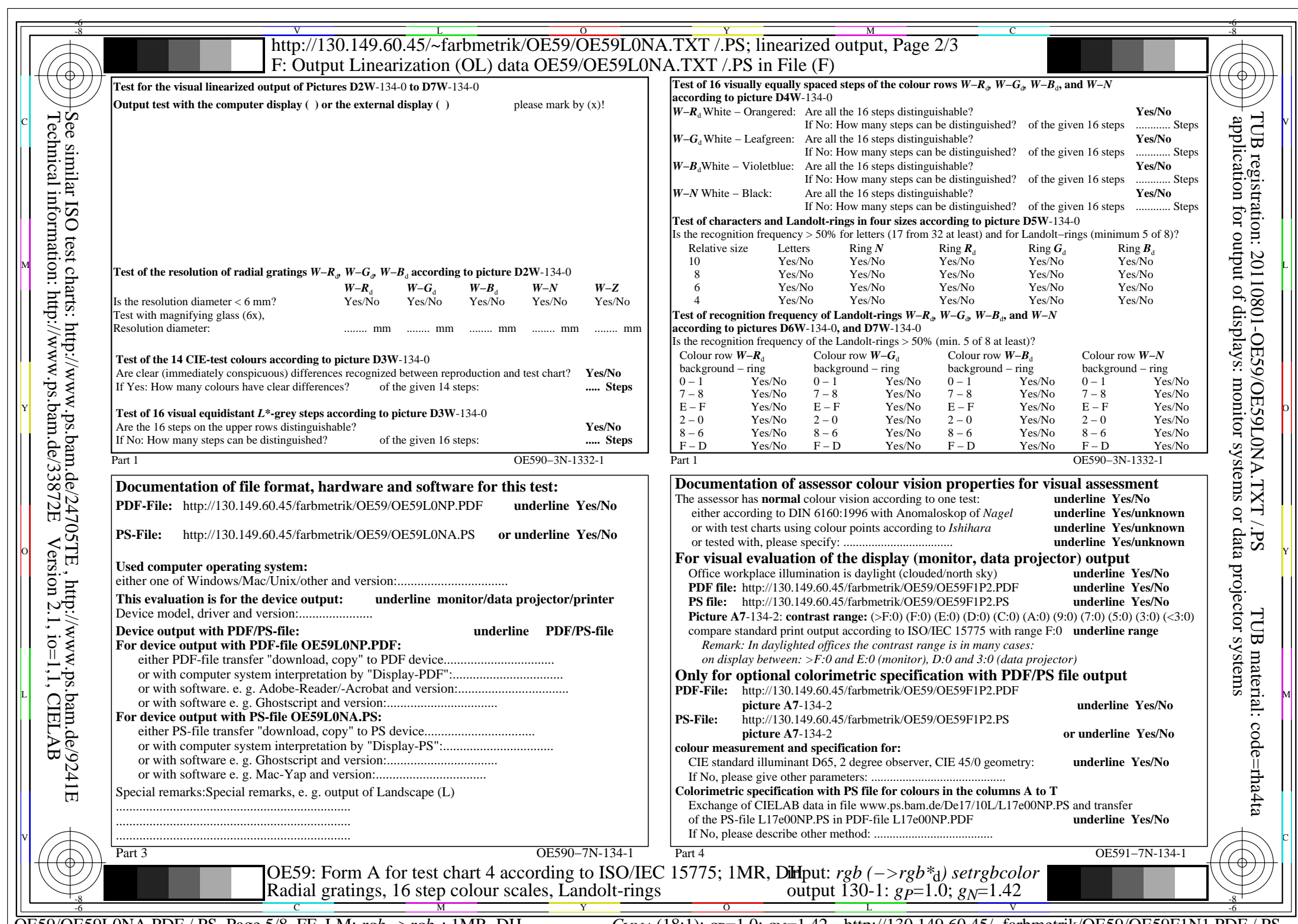

C<sub>YN4</sub> (18:1): *g*p=1.0; *g*<sub>N</sub>=1.42 http://130.149.60.45/~farbmetrik/OE59/OE59F1N1.PDF /.PS

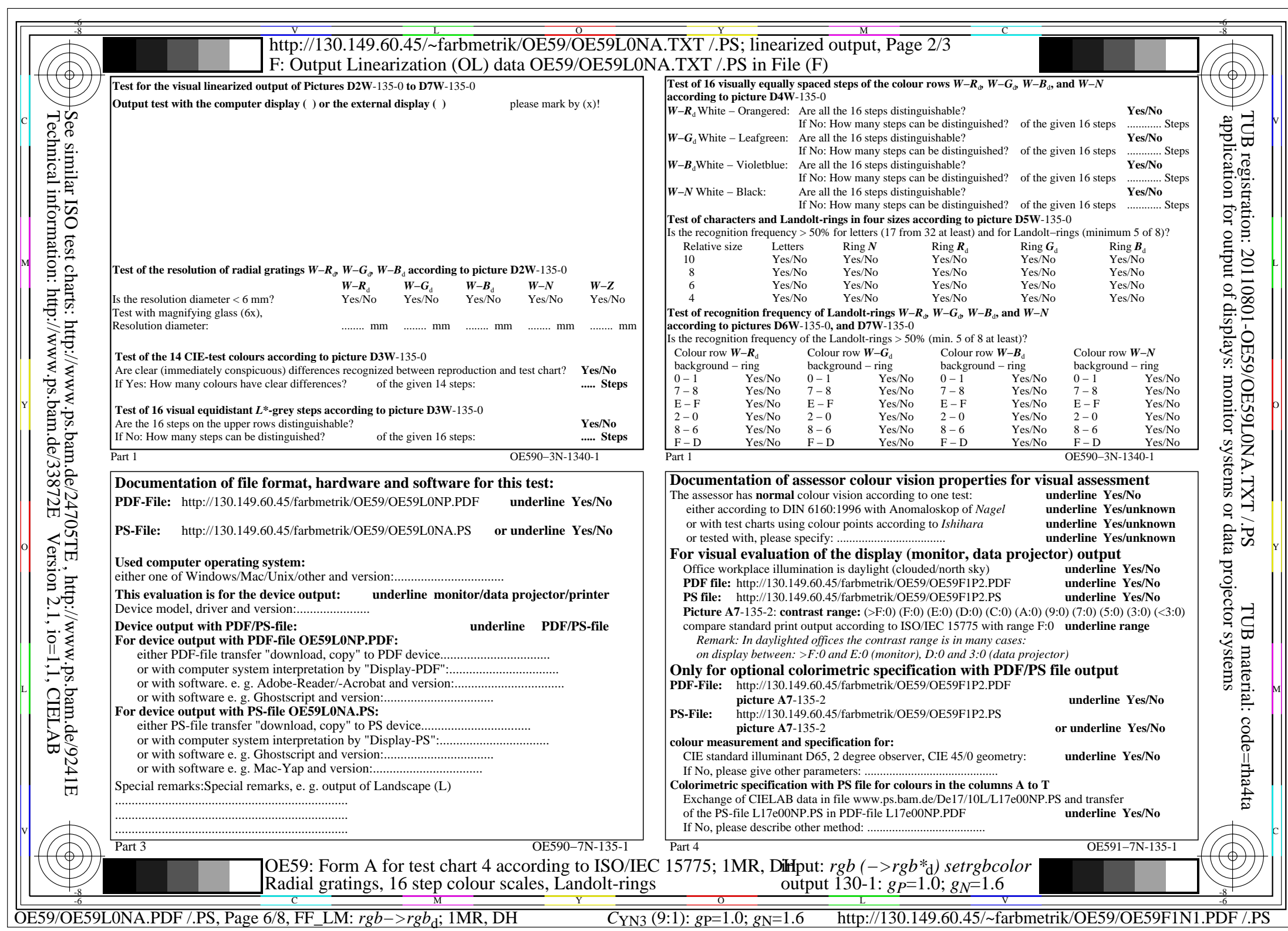

![](_page_6_Picture_689.jpeg)

 $C_{NN2}$  (4,5:1): *g*p=1.0; *g<sub>N</sub>*=1.81 http://130.149.60.45/~farbmetrik/OE59/OE59F1N1.PDF /.PS

![](_page_7_Picture_691.jpeg)

 $C_{YN1}$  (2,25:1): *g*p=1.0; *g<sub>N</sub>*=2.1 http://130.149.60.45/~farbmetrik/OE59/OE59F1N1.PDF /.PS